# Enhanced Media Playback in Hyrax App Using Avalon Components

Chris Colvard Indiana University

Brian Keese Indiana University

Samvera Connect 2018

### A Brief History of Avalon

- One of the first Hydra Samvera Solution Bundles
- Solved a core problem (audio and video access)
- But it only focused on time-based media
- Grew quickly but grew up alone
- Currently in production at 10+ institutions

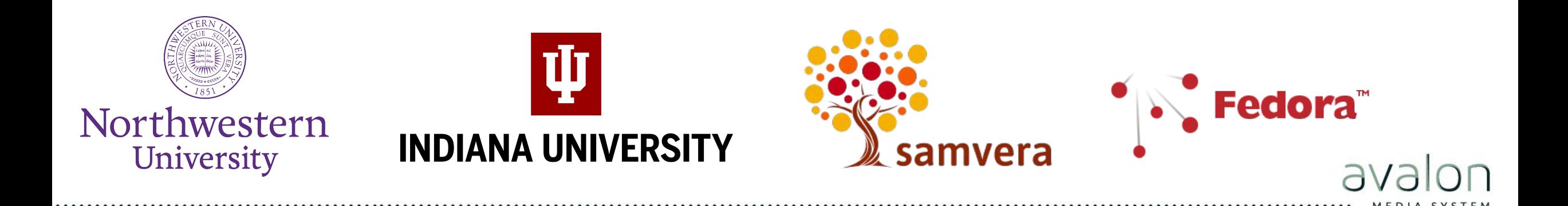

### Current Avalon implementers

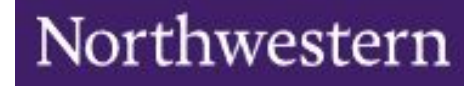

ψ **INDIANA UNIVERSITY** 

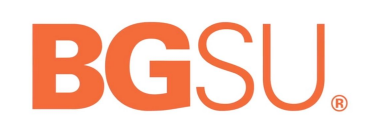

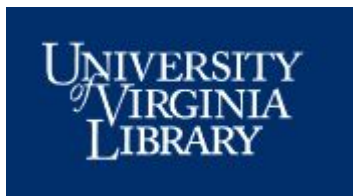

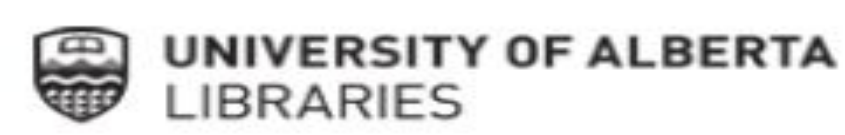

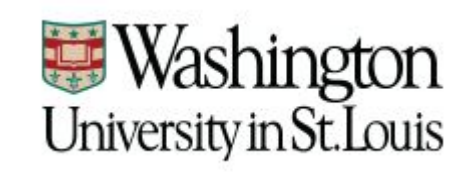

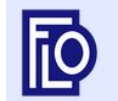

Fenway Library Organization

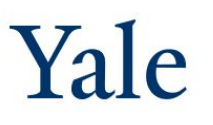

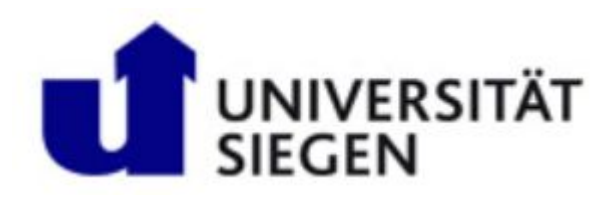

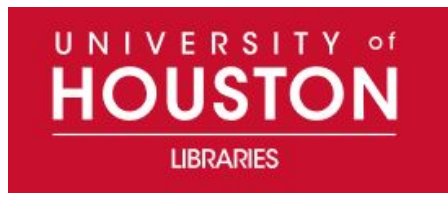

# avalon 5

- Playlists and markers
- Ingestion API
- Captions

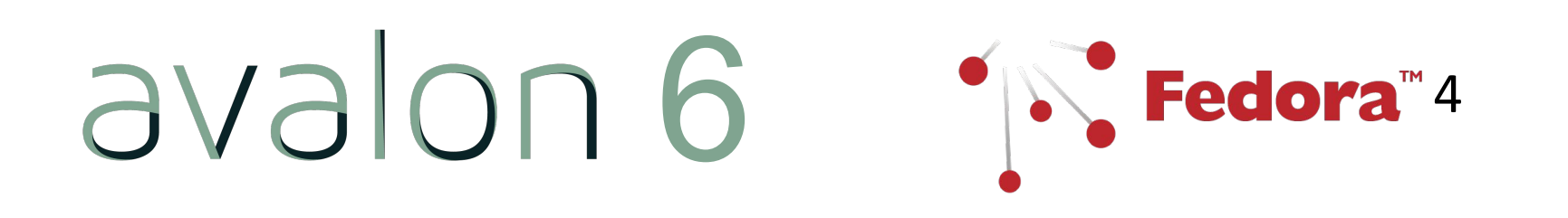

7  $+6.64+$ 

### So what will Avalon 7 look like?

• Use Hyrax as a starting point

• Contributions to Hyrax Core, Plugins, Work Type, and Custom code

• Avalon bundles it all up

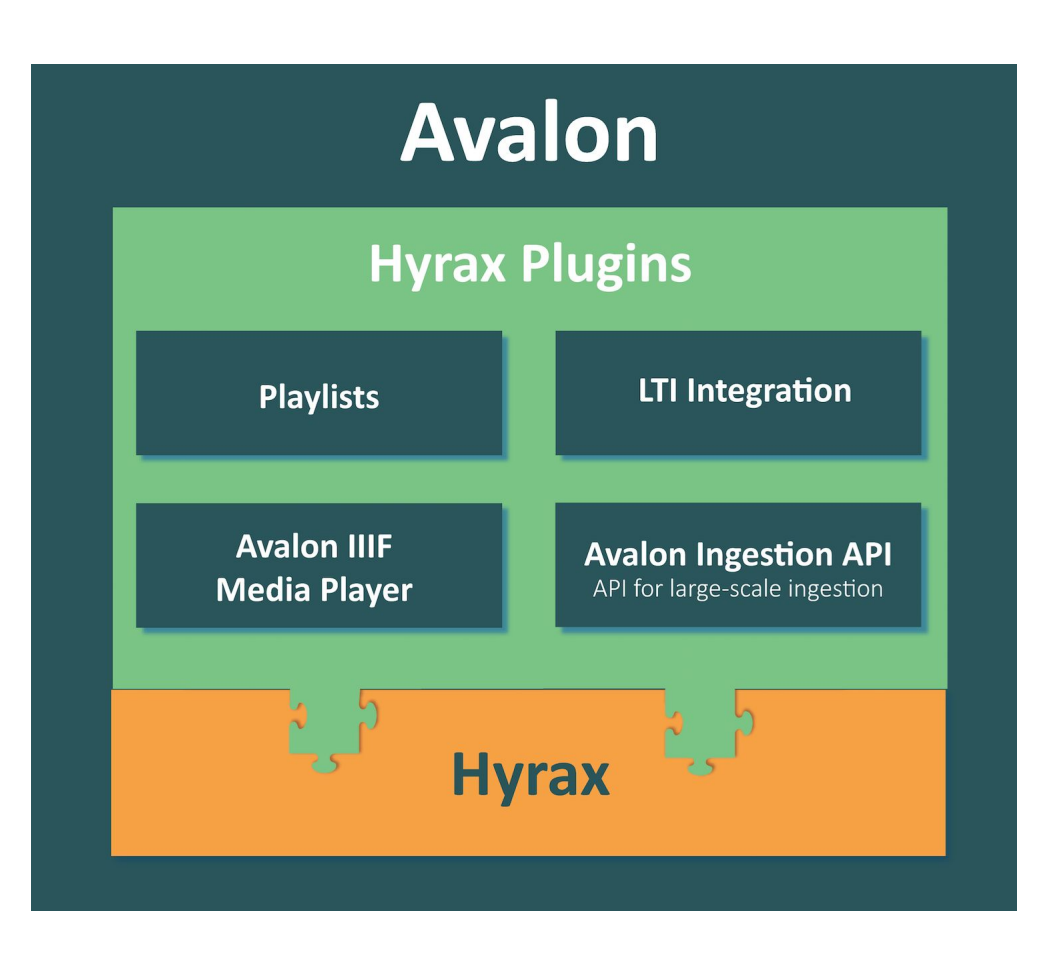

### Creating small, reusable components

- Embeddable IIIF-AV player
- Transcoding and streaming
- Playlists including segments and annotations
- Avalon-style leases
- LTI support (e.g. Canvas)
- Ingest API

# IIIF for Audio/Video

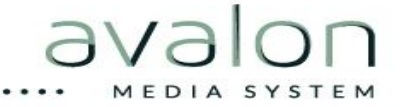

# What is IIIF?

### **International Image Interoperability Framework**

## A **community** that develops **shared APIs**, implements them in **software**, and exposes interoperable **content**.

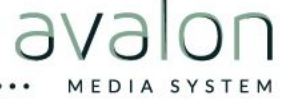

# Why? Interoperability!

- ❖ Many servers, many clients, many applications
- Publish once, reuse often
- Combine content from across repositories!

# Image API

"Facilitate systematic reuse of image resources in digital image repositories maintained by cultural heritage organizations."

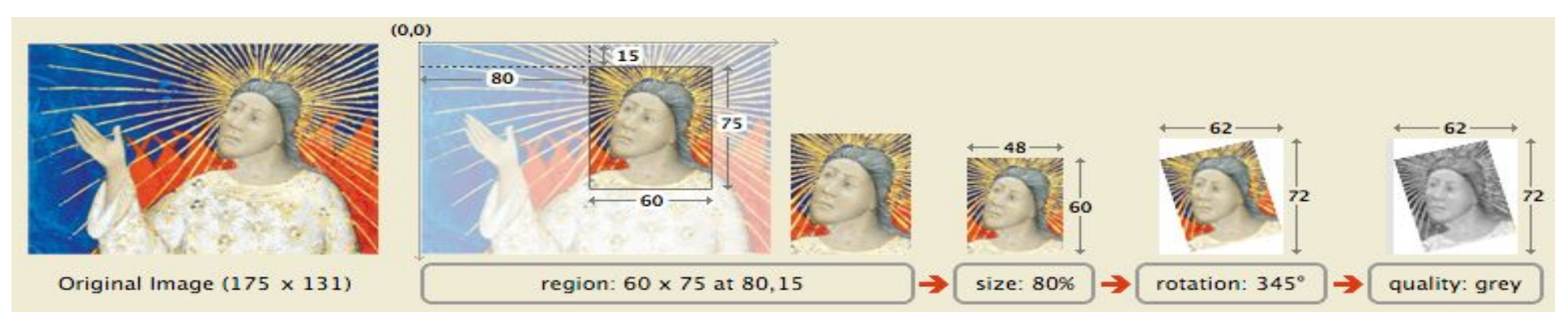

**http://www.example.org/image-service/abcd1234/80,15,60,75/pct:80/345/grey.jpg**

# Example: Mirador

### <http://projectmirador.org/demo/>

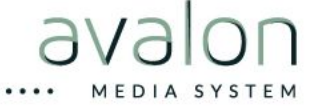

# Presentation API

"Provide the information necessary to allow a rich, online viewing environment for primarily image-based objects to be presented to a human user, likely in conjunction with the IIIF Image API."

# Example: Pages Online

[https://pages.dlib.indiana.edu/concern/s](https://pages.dlib.indiana.edu/concern/scanned_resources/ddf65v887r) [canned\\_resources/ddf65v887r](https://pages.dlib.indiana.edu/concern/scanned_resources/ddf65v887r)

# IIIF A/V "Extend to A/V the benefits of interoperability and the growing ecosystem of clients and servers that IIIF provides for images."

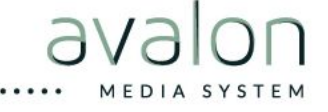

## Presentation API Version 3.0

- $\triangleright$  Extend canvas to have time dimension
- $\triangleright$  Remove assumptions of only images
- ➢ Annotating canvases on canvases
- ➢ Switch from Open Annotation to W3C Web Annotation Standard

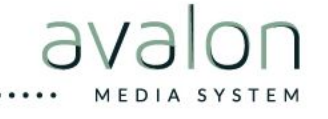

# Presentation API

- JSON-LD manifest
- Descriptive information
- Shared canvas
- Static content or from Image API server

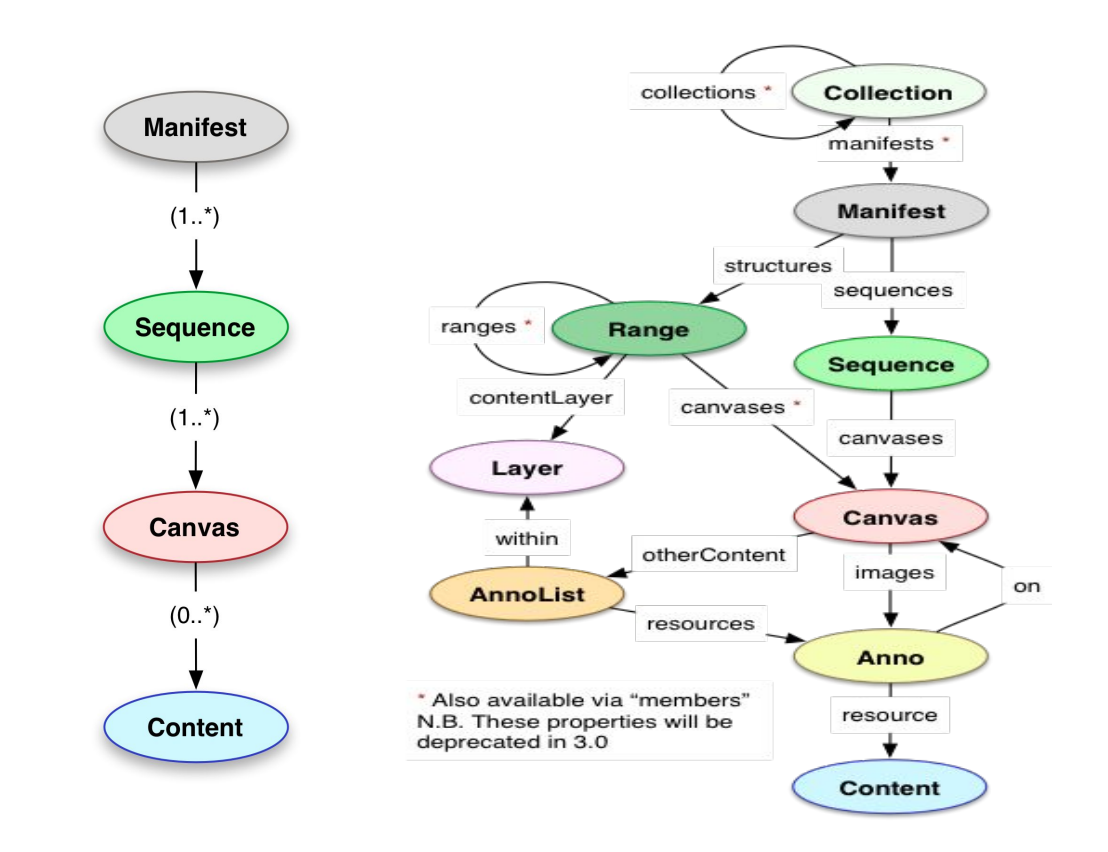

## How would Avalon use IIIF?

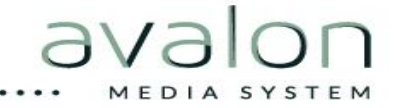

### Use Case: Archival Film

#### **Repository**  $|$  audio + video

#### Browse

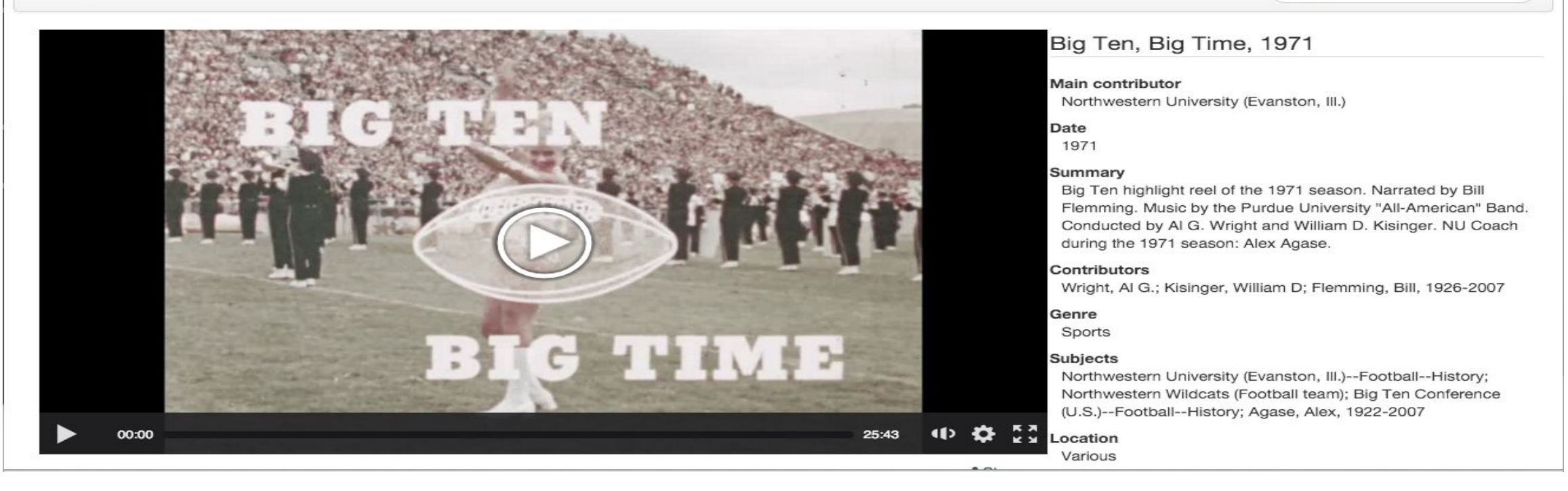

Sign in | @ Help

Search

#### Use Case: Consortial Licensed Video

#### **Item Details**

Start over & Add Star

#### Authors

- Wenders, Wim
- Glawogger, Michael, 1959-2014
- Madsen, Michael, 1971-
- Redford, Robert
- Olin, Margreth, 1970-
- Aïnouz, Karim

#### **Related Subjects**

- Architecture and society
- Philharmonie (Berlin, Germany)
- Rossiĭskala natsional'nala biblioteka
- · Salk Institute for Biological
- Studies
- Operahuset (Oslo, Norway)
- Centre Georges Pompidou

#### **Cathedrals of Culture**

**Item Actions** 

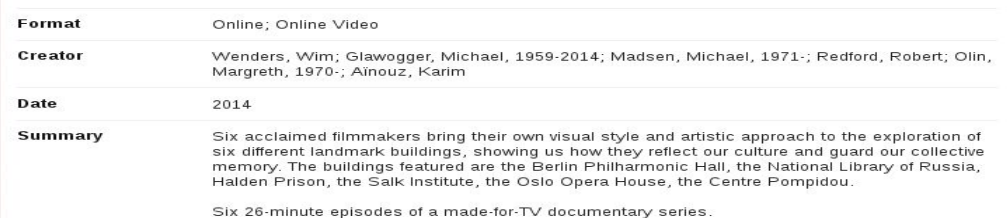

 $\Rightarrow$ 

 $\Rightarrow$ 

MEDIA SYSTEM

#### See more

#### **Watch Online**

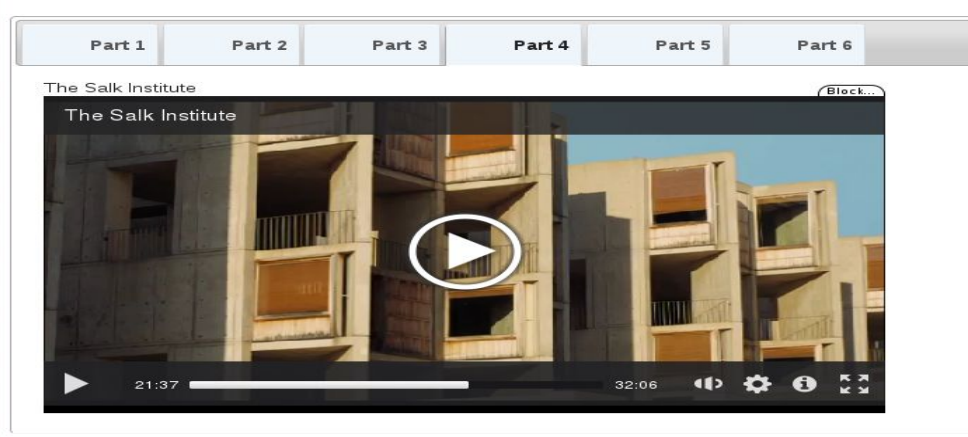

#### Use Case: Media Within Archival Collections

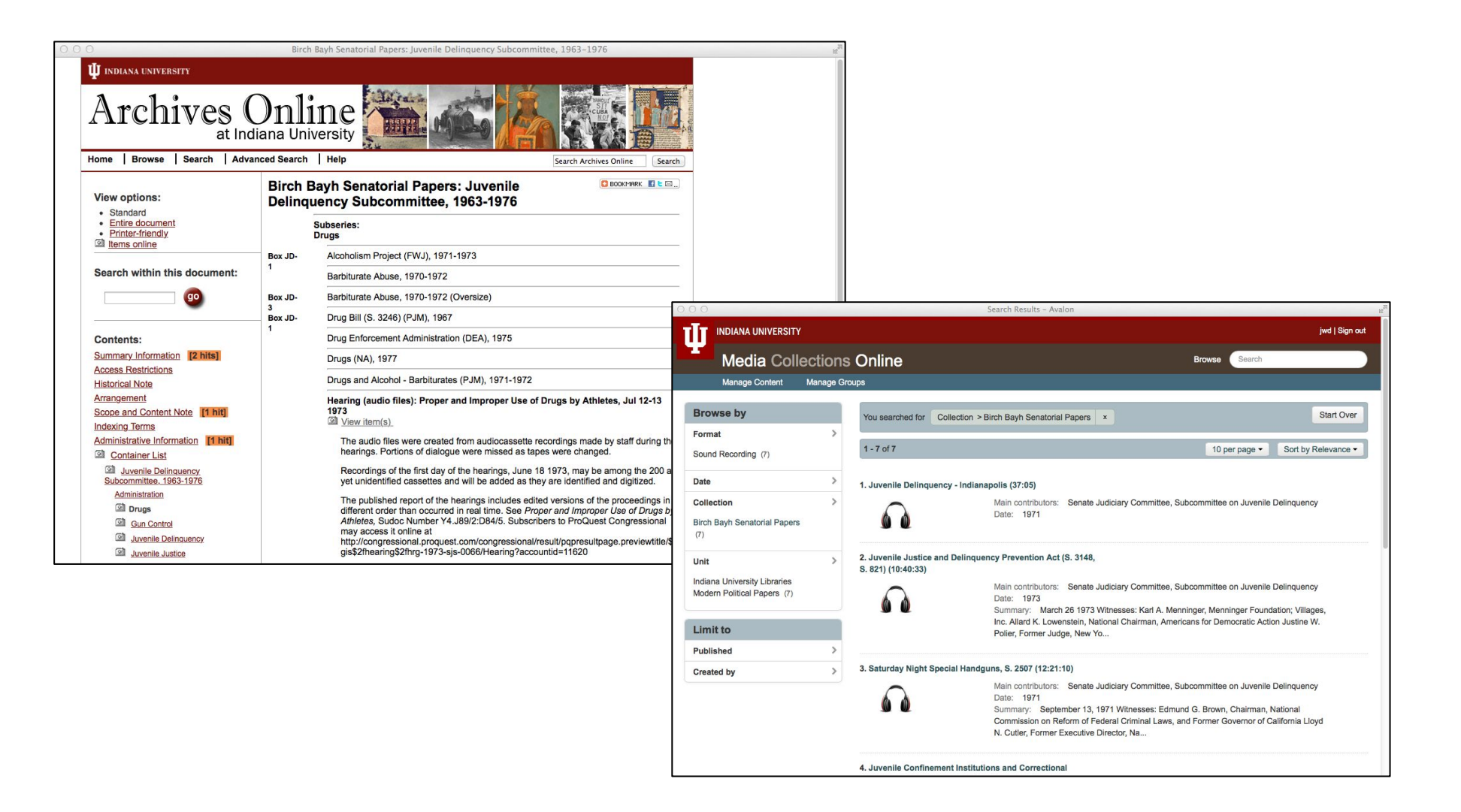

MEDIA SYSTEM

### Use Case: Video Reserves in Learning Management System

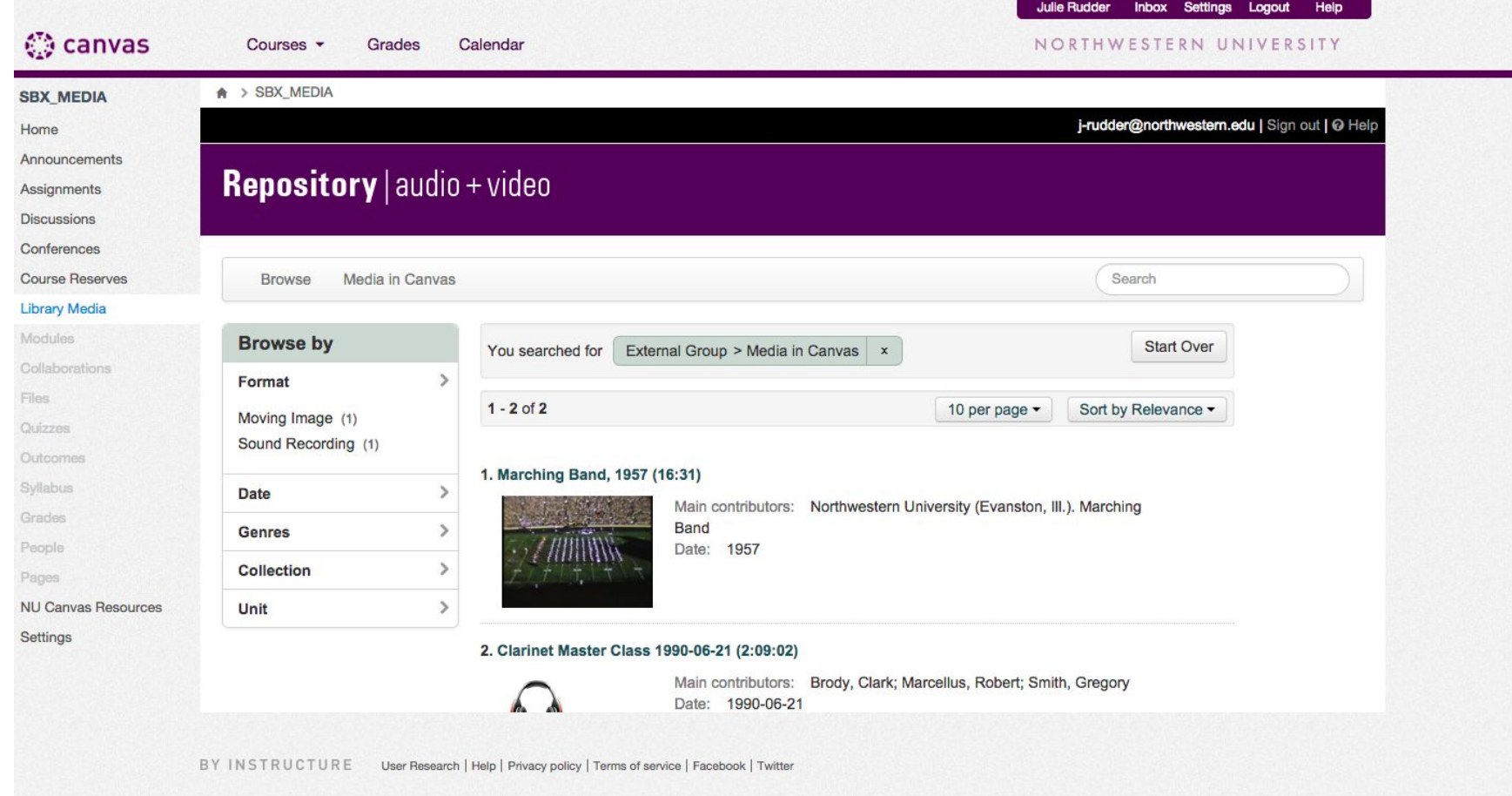

### Use Case: Mass Digitization

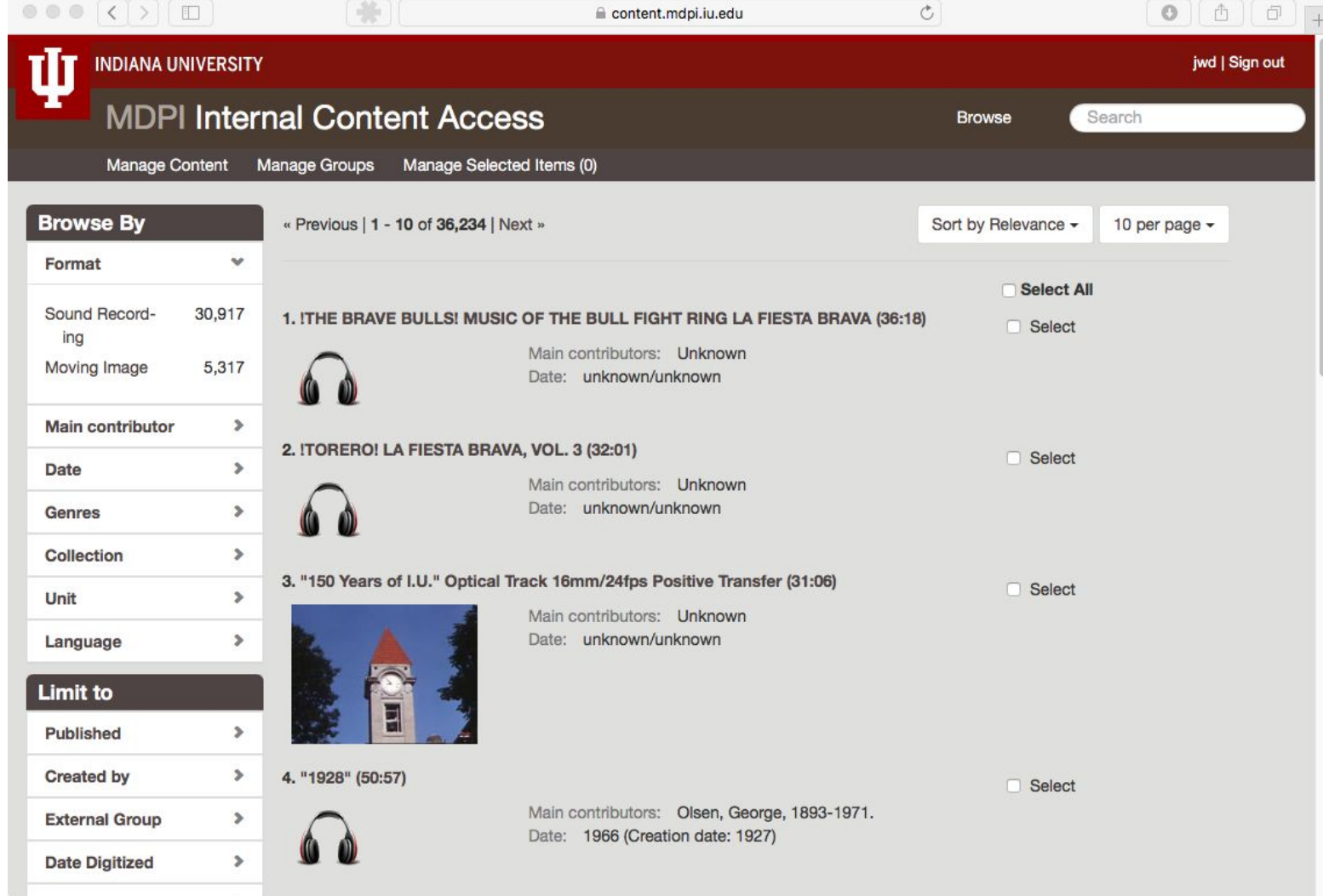

#### Use Case: Online Exhibits

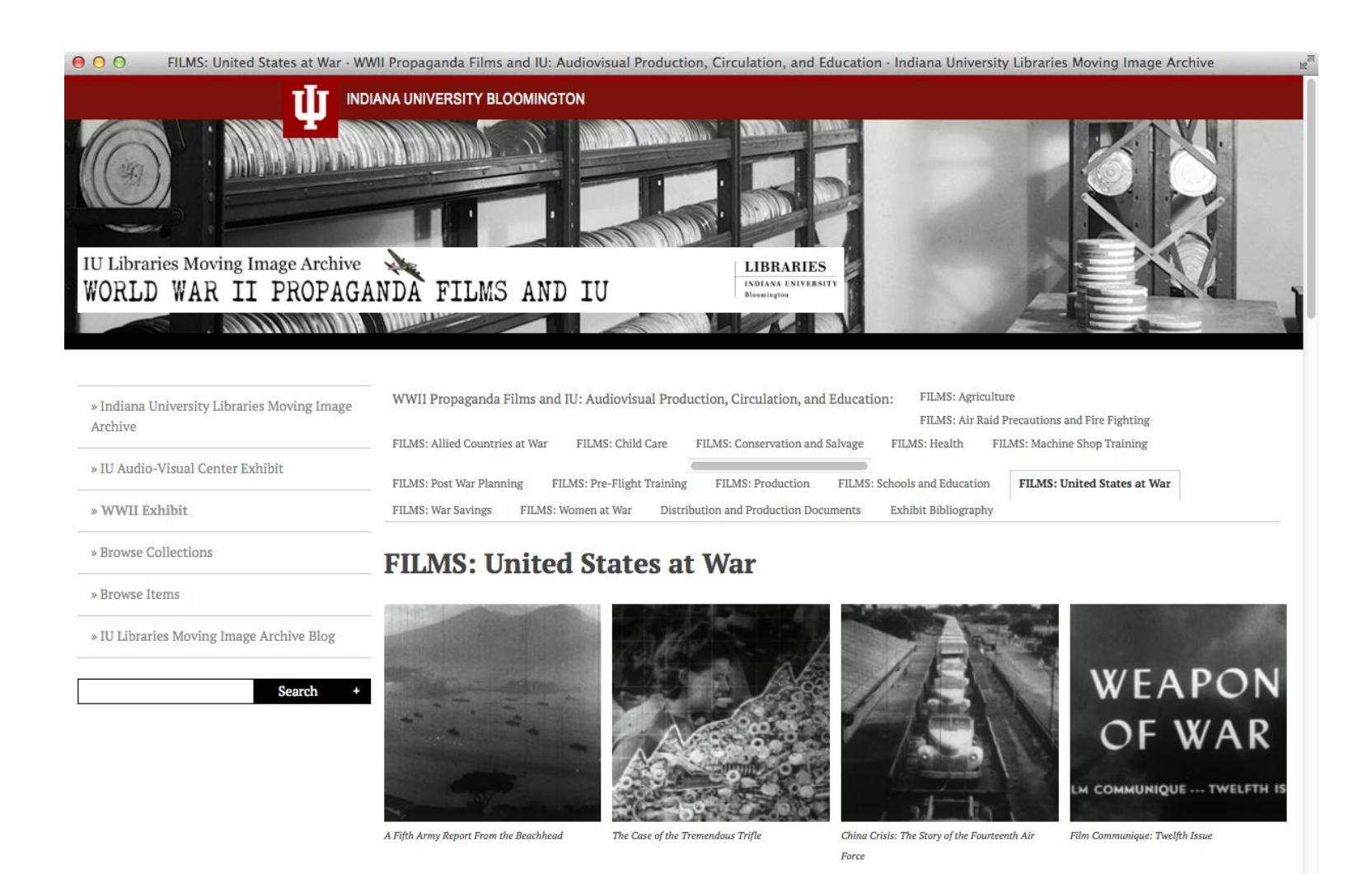

23

### Use Case: Online Publishing

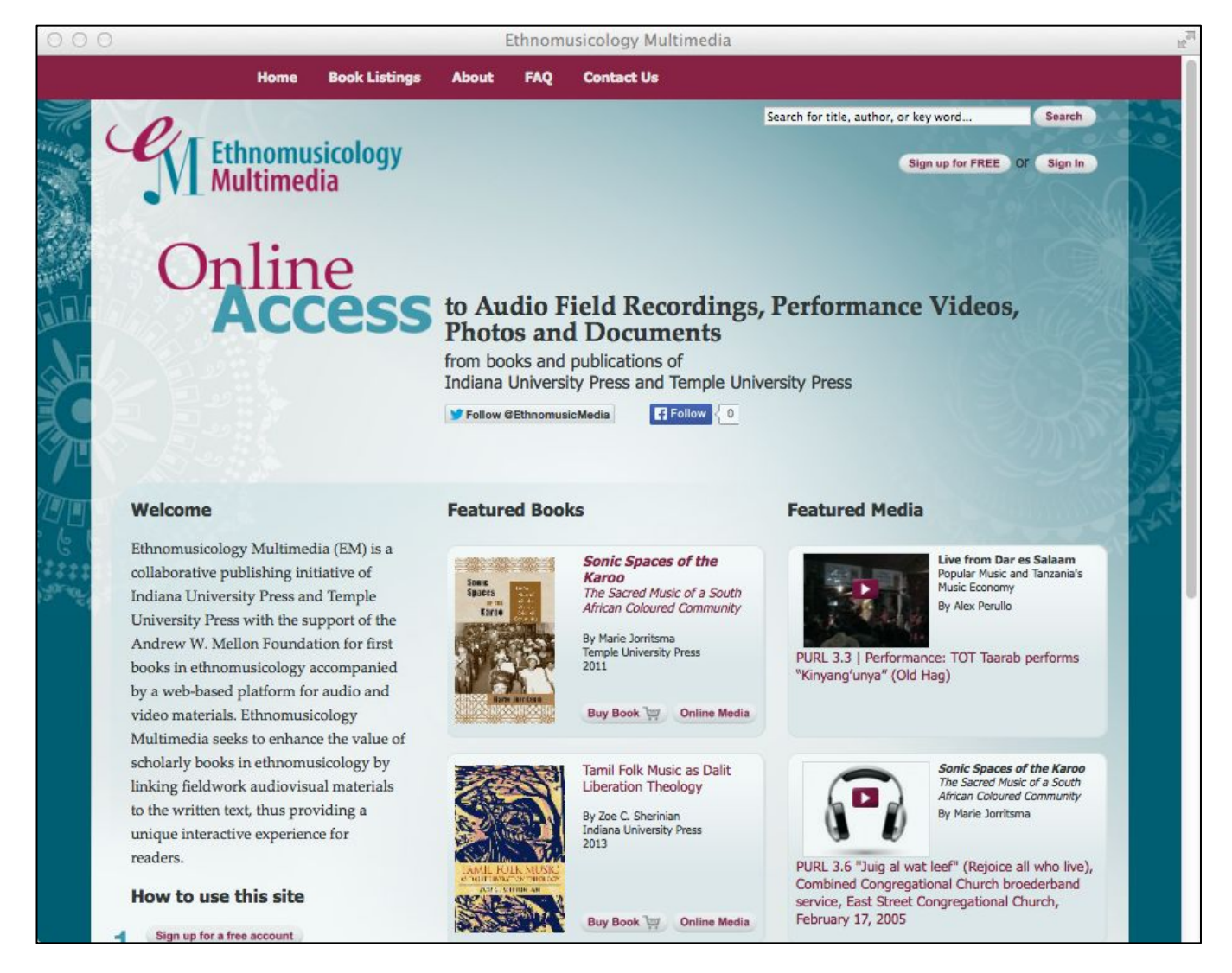

### Use Case: Online Publications

① △ https://culanth.org/articles/849-gravity-s-reverb-listening-to-space-time-or

 $\Box$  ...  $\Box$   $\land$   $\Box$   $\Diamond$  bearch

Search

Log In | Contact Us | Join SCA

**CULTURA**  $AMTHROPOIOGV \times The Journal \times The Society \times Fieldsight \times Initiatives$ 

#### **Gravity's Reverb: Listening to Space-Time, or Articulating the Sounds of Gravitational-Wave Detection**

by Stefan Helmreich

Article Information **Supplemental Material Full Text** Comments (0) **Poly** Peer Reviewed n Open Access

I heard gravitational waves before they were detected.<sup>1</sup>

I was sitting in a pub in May 2015 with MIT physicists Scott Hughes and David Kaiser, my headphones looped into a laptop. Hughes was readying to play us some interstellar sounds: digital audio files, he explained, that were sonic simulations of what gravitational waves might sound like if, one day, such cosmic undulations arrived at detection devices on Earth. Gravitational waves are tiny but consequential wriggles in space-time, first theorized by Einstein in 1916—vibrations generated, for example, by such colossal events as the collision of black holes or the detonation of supernovae. Listening to Hughes's .wav representations of black holes spiraling into one another, I heard washing-machine whirs, Theremin-like glissandos, and cybernetic chirps-noises reminiscent, I mused, of midtwentieth century sci-fi movies (see Taylor 2001 on space-age music).

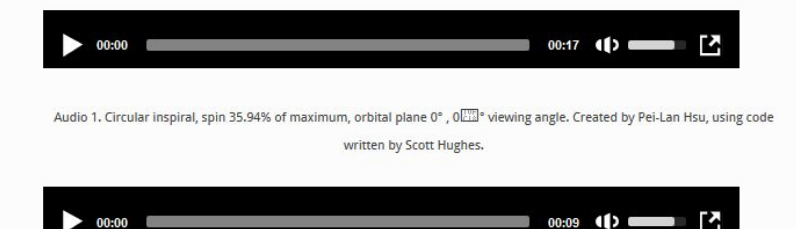

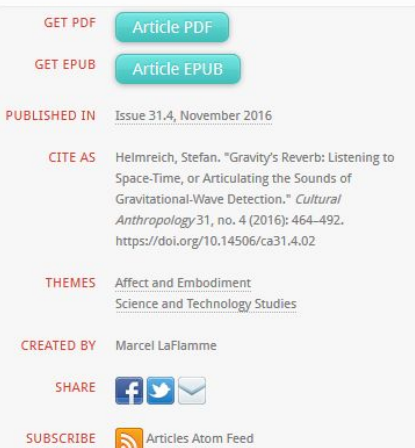

### Use Case: Music Pedagogy

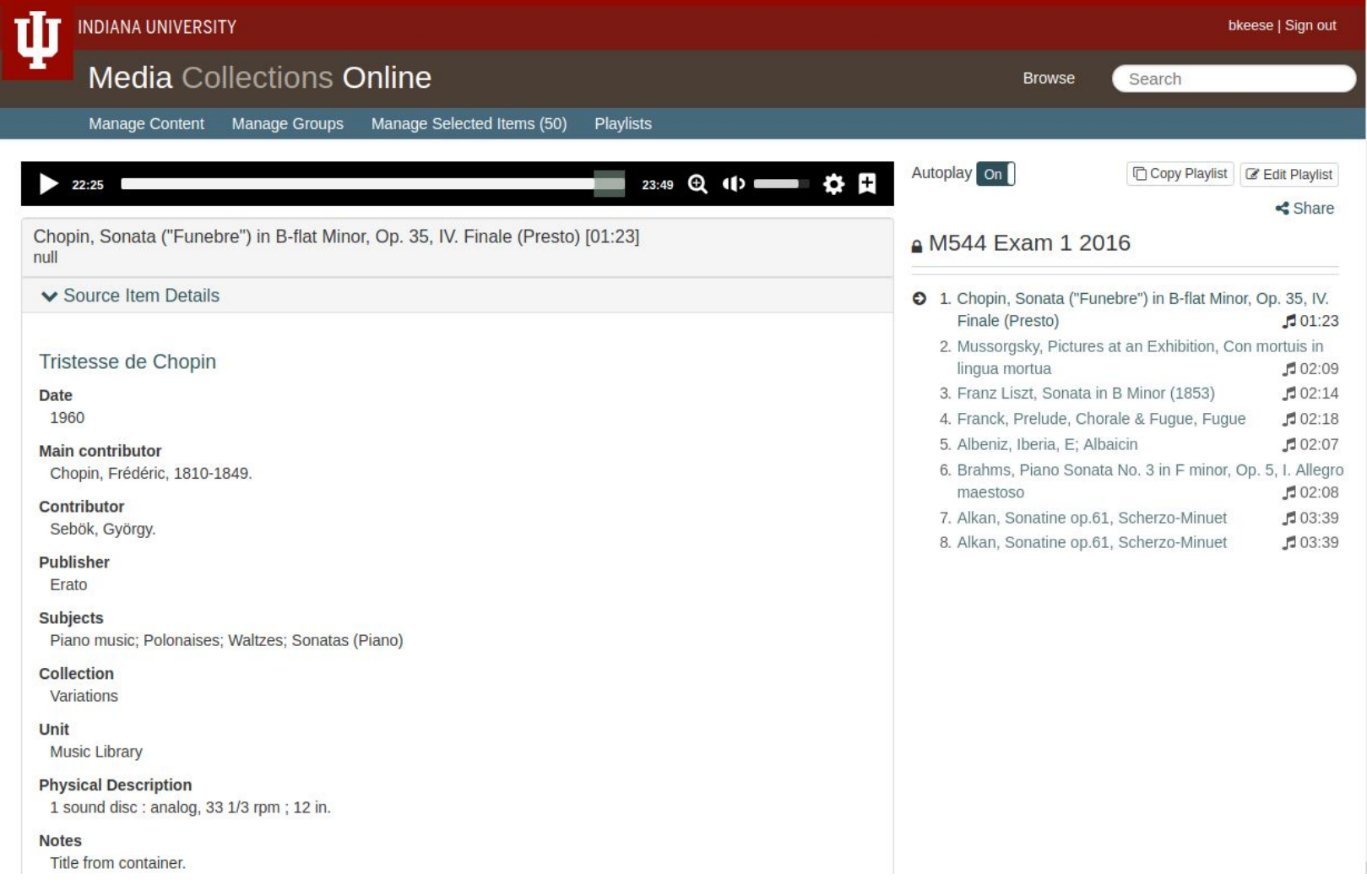

### Use Case: Music Pedagogy

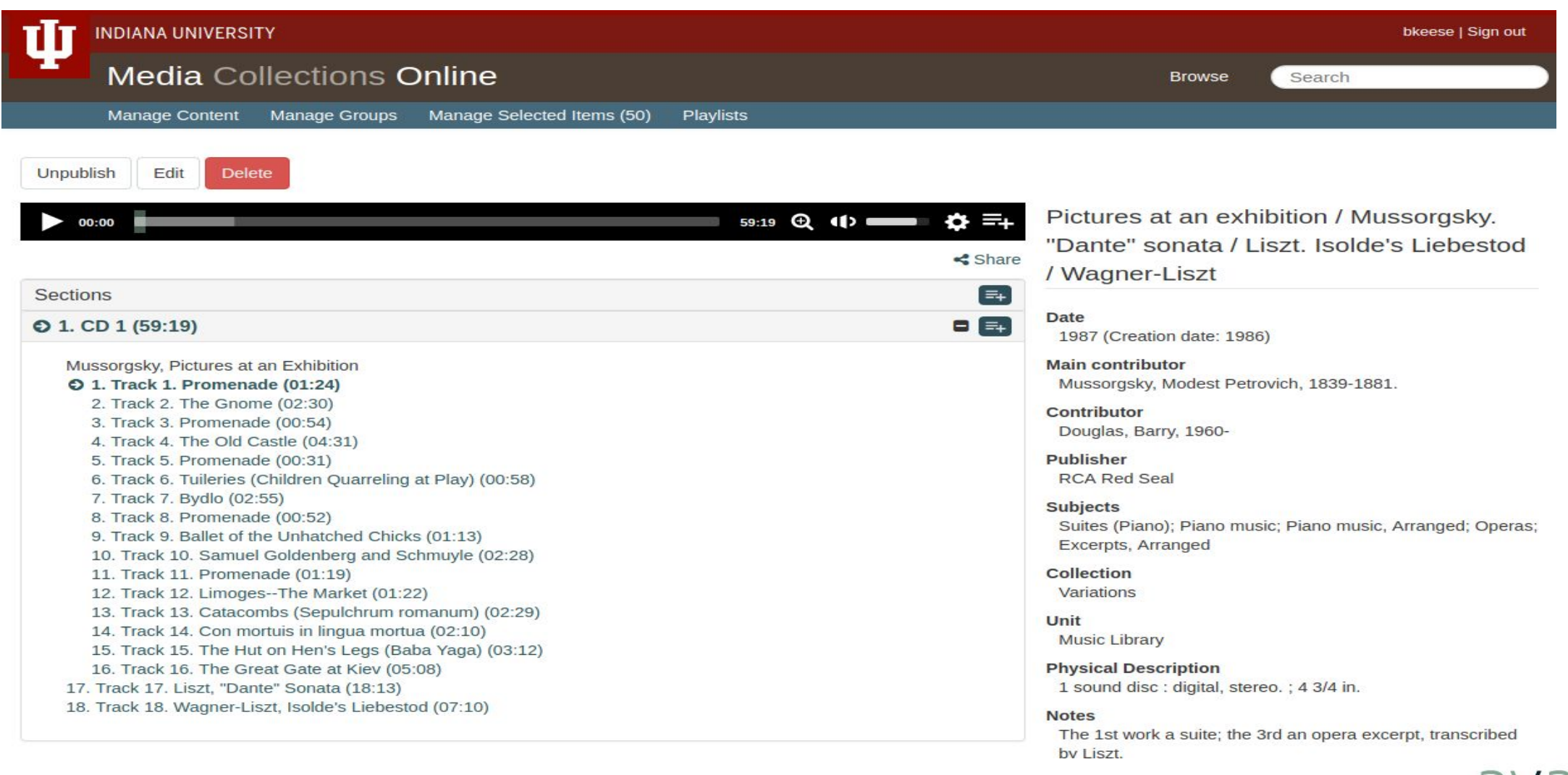

### Use Case: OHMS

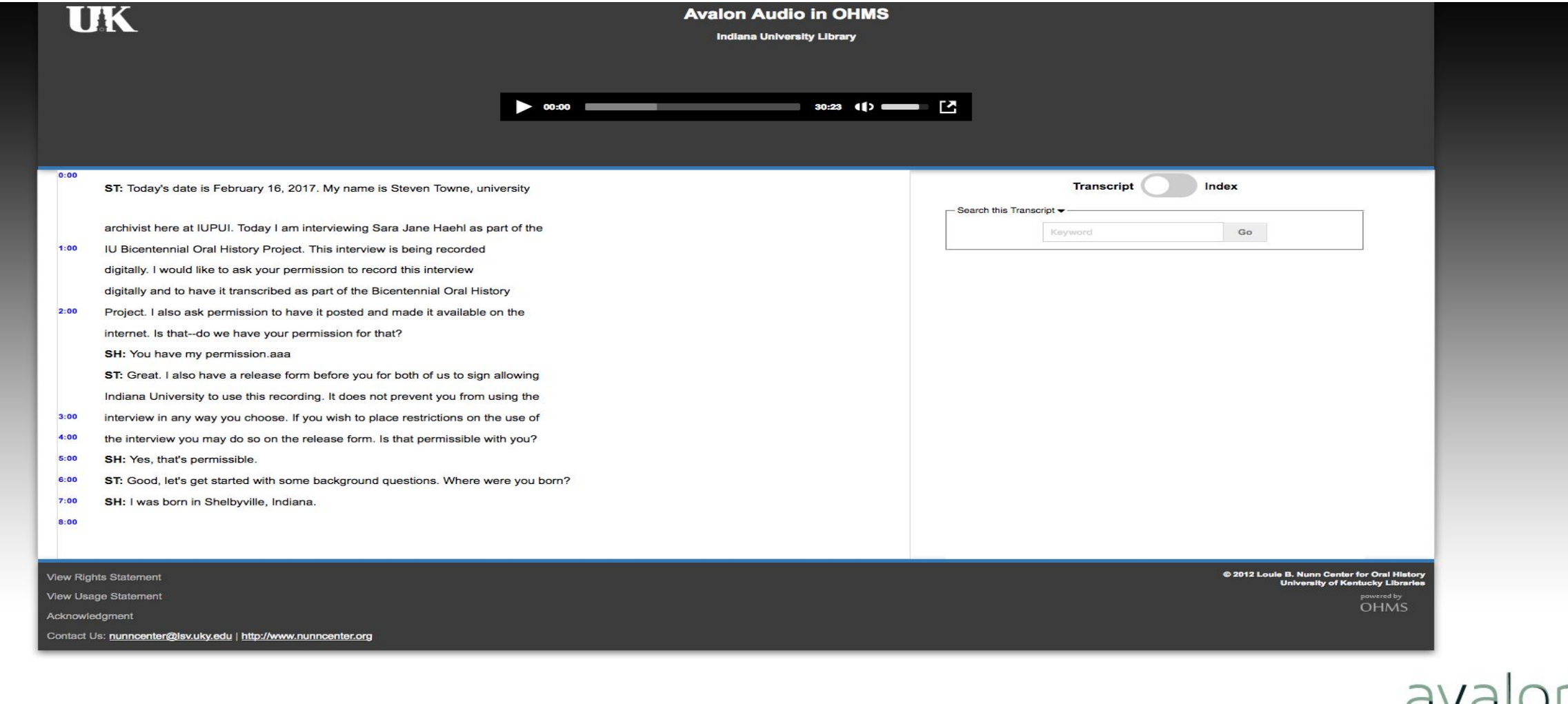

......... MEDIA SY

# Avalon 7.0 + IIIF A/V

- ❖ IIIF Presentation 3.0 manifest endpoints
- ❖ IIIF Presentation 3.0 media player
- ❖ Implement playlists using IIIF Presentation 3.0

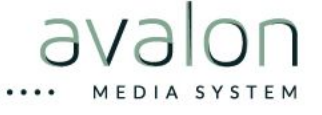

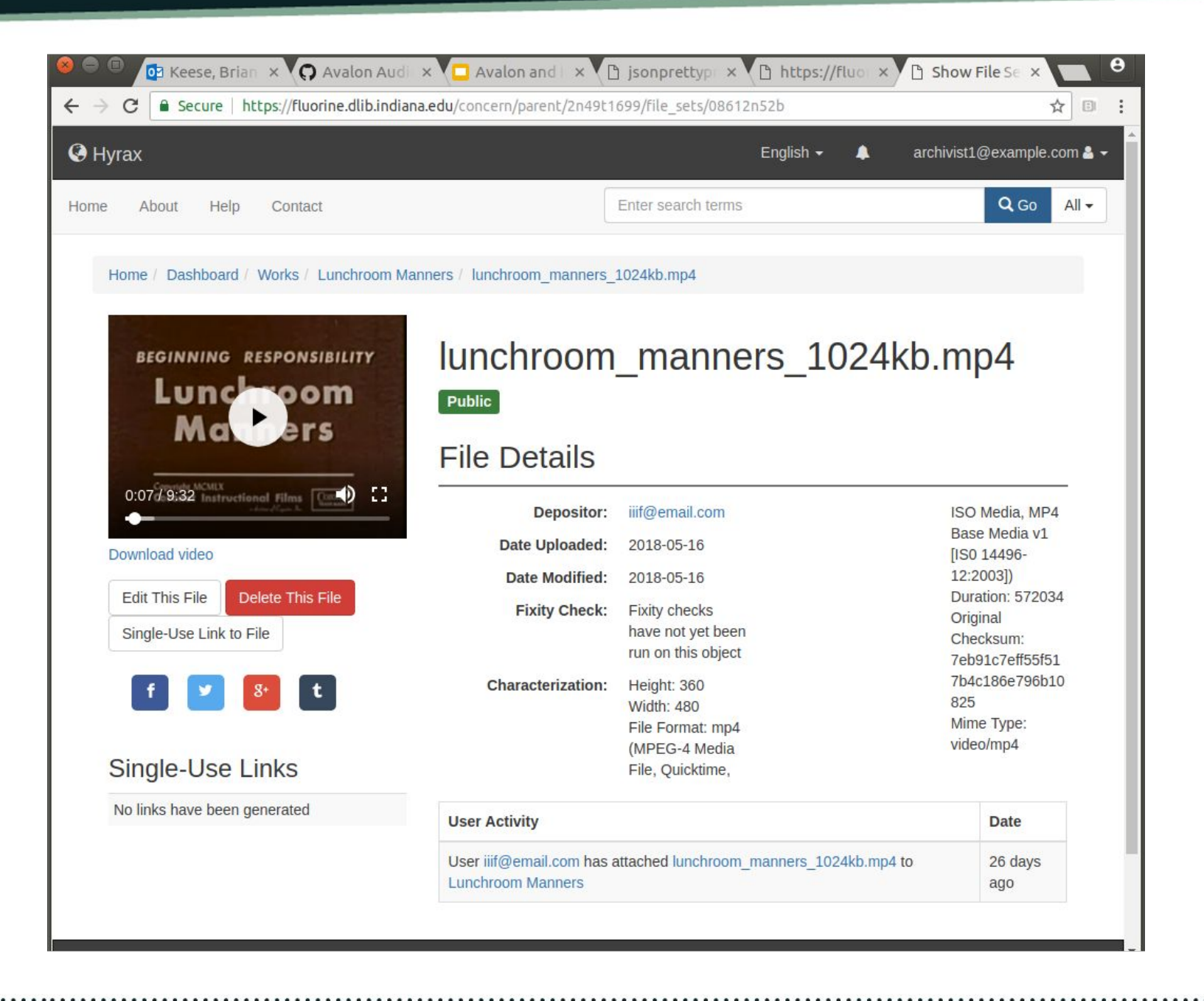

MEDIA SYSTEM

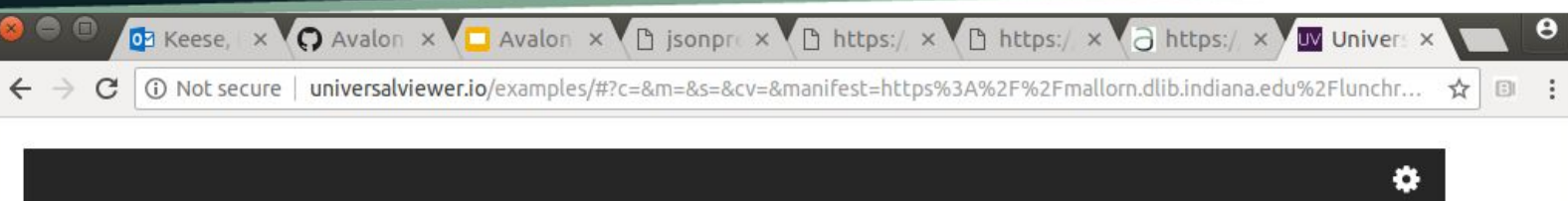

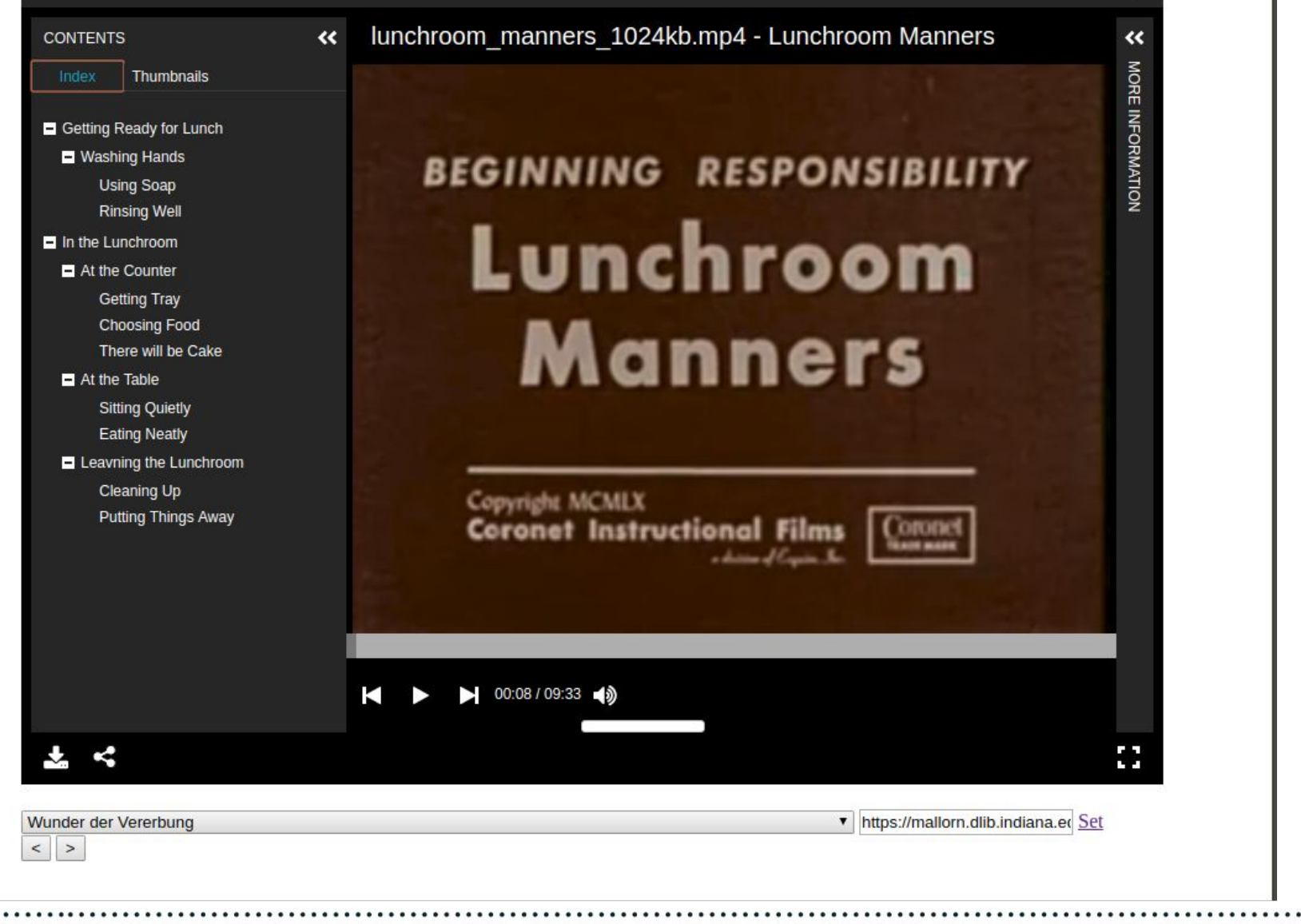

MEDIA SYSTEM

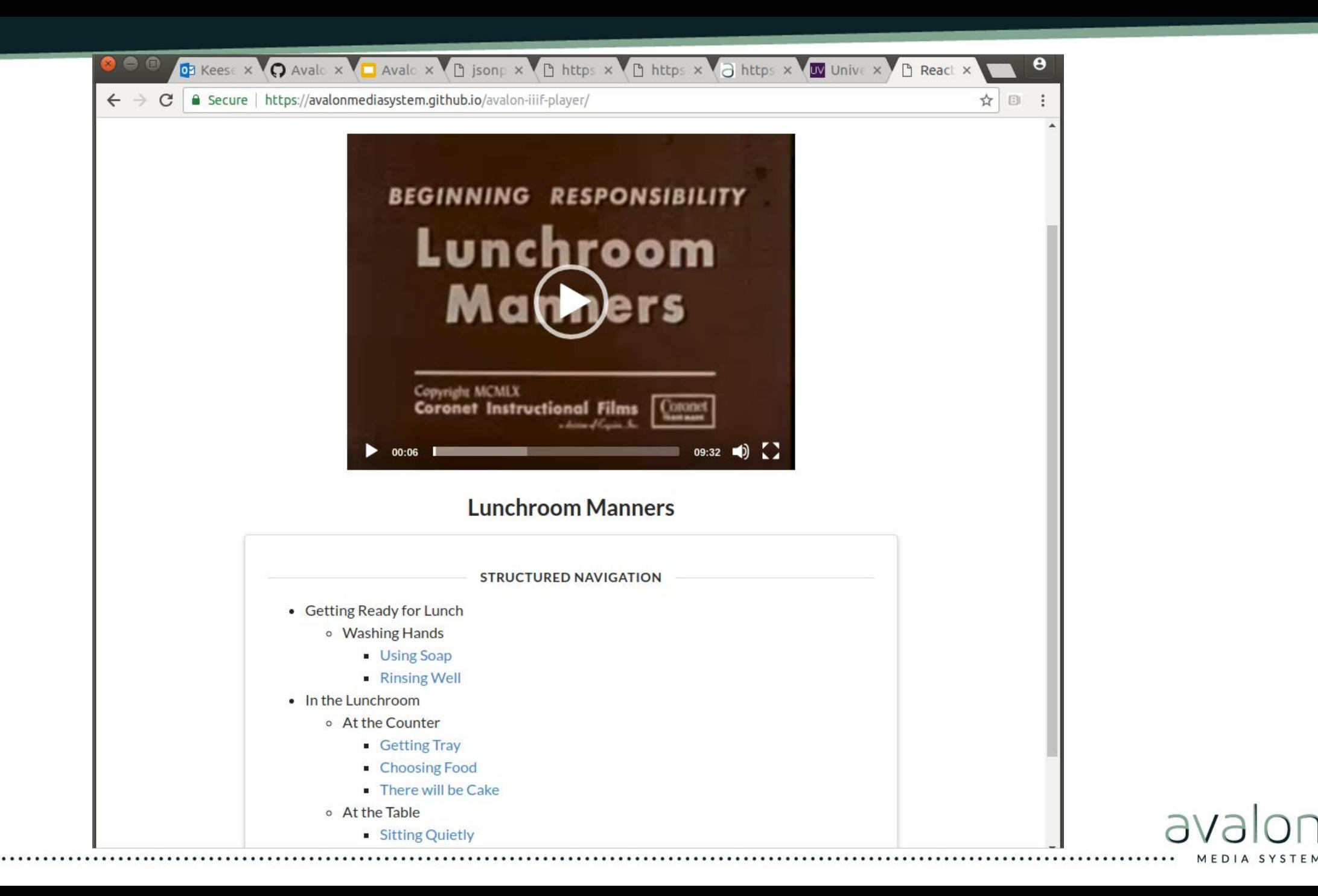

### Avalon IIIF Media Player

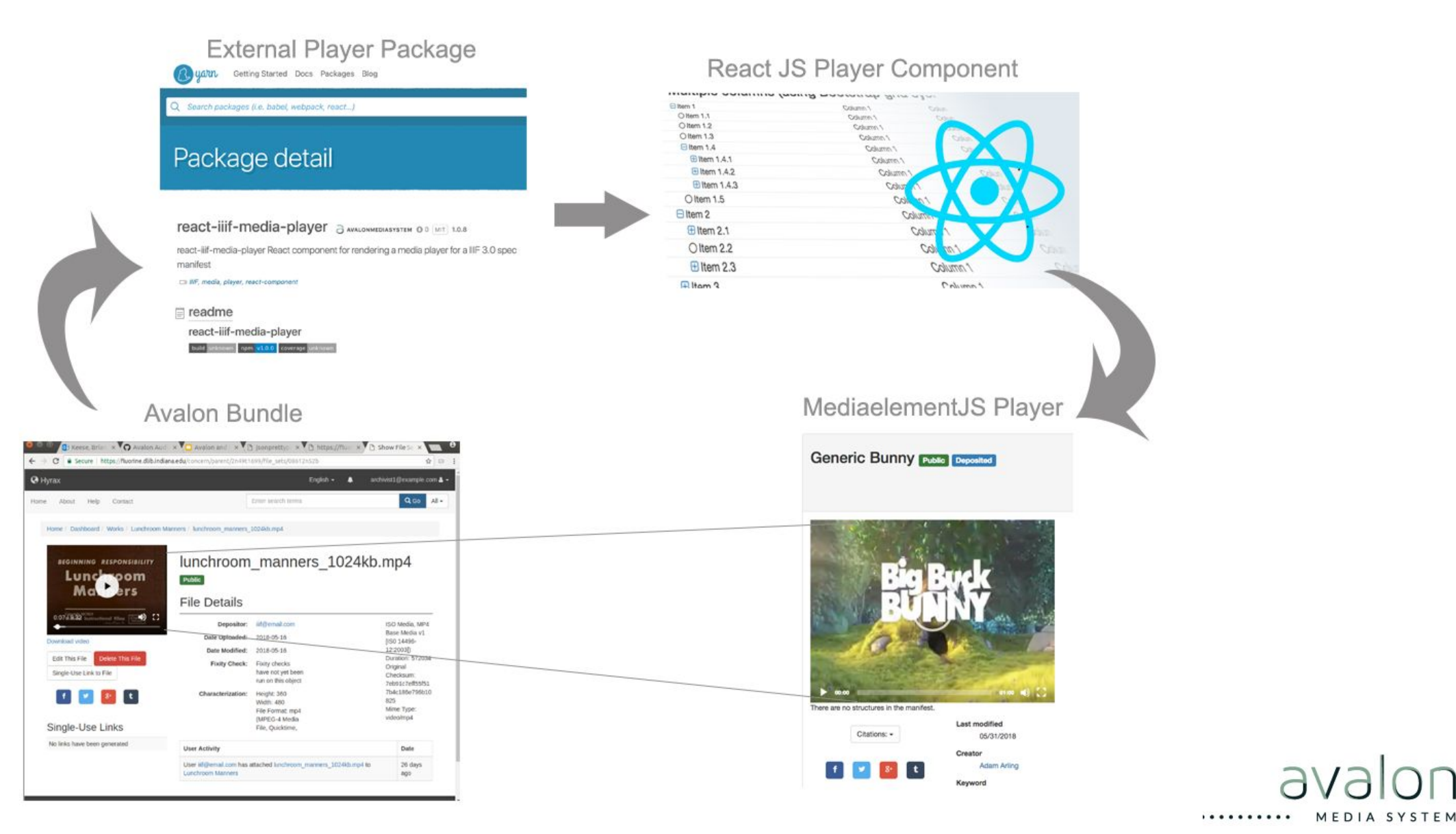

## Transcoding

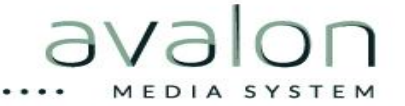

## Opencast Matterhorn

Lecture capture software

Existing OSS with international community

Flexible workflow pipeline with Admin UI

**But...**

Differing use cases Totally different stack (Java OSGI) Heavyweight Hard to install Barrier to adoption

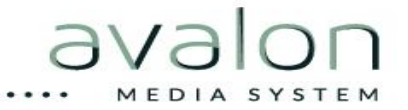

## Needs

- Support multiple encoding backends Lightweight Creates multiple derivatives Flexible for different institution's needs
- Encourage instead of hinder adoption

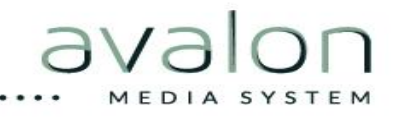

## Introducing ActiveEncode

### (Modeled on ActiveJob)

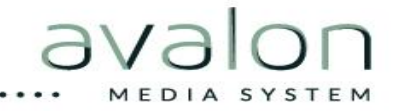

## ActiveEncode Basic Usage

ActiveEncode::Base.engine\_adapter = :ffmpeg

ActiveEncode::Base.create("file:///usr/local/bundle/gems/active\_encode-0.4.1/spec/fixtures/fireworks.mp4",{ outputs: [{ ffmpeg\_opt:"-s 640x480", label:"mp4", extension:"mp4" }] })

=> #<ActiveEncode::Base:0x0000000007aee3e8 @input=#<ActiveEncode::Input:0x0000000007aecef8 @url="file:///usr/local/bundle/gems/active\_encode-0.4.1/spec/fixtures/fireworks.mp4", @width=960.0, @height=540.0, @frame\_rate=29.671, @duration=6.024, @file\_size=1629578, @audio\_codec="mp4a-40-2", @video\_codec="avc1", @audio\_bitrate=69737, @video\_bitrate=2092780, @created\_at=2018-10-09 12:58:45 +0000, @updated\_at=2018-10-09 12:58:45 +0000, @id=298>, @options={:outputs=>[{:ffmpeg\_opt=>"-s 640x480", :label=>"mp4", :extension=>"mp4"}]}, @id="8378768a-7b88-494a-a37e-a4f87aa9c54e", @created\_at=2018-10-09 12:58:45 +0000, @updated\_at=2018-10-09 12:58:45 +0000, @current\_operations=[], @output=[], @state=:running, @percent\_complete=1, @errors=[]>

## ActiveEncode::Base

#### **Class Methods**

create find default\_options engine\_adapter engine\_adapter=

#### **Instance Methods**

new create! cancel! reload created? cancelled? completed? running? failed?

## ActiveEncode::Base

#### **Fields**

id input output options state current\_operations percent\_complete errors

#### **Callbacks**

before/after/around create before/after/around cancel after\_find after\_reload

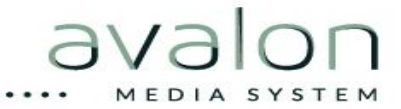

## Custom encode job

class CustomEncode < ActiveEncode::Base

after\_create do

logger.info "Created encode with id #{self.reload.id}"

end

 def self.default\_options(input) {preset: 'avalon-skip-transcoding'} end end

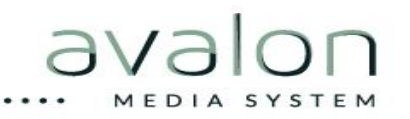

# Encoding Backends

#### **Current**

Matterhorn (will be deprecated soon) FFmpeg Amazon Elastic Transcoder Zencoder (prototype)

#### **Future**

???

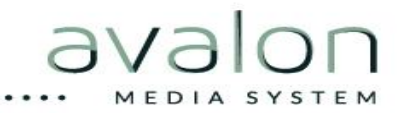

# Workshop Time

[https://github.com/avalonmediasystem/connect2018-workshop](https://github.com/avalonmediasystem/connect2018-workshop/blob/master/README.md) [/blob/master/README.md](https://github.com/avalonmediasystem/connect2018-workshop/blob/master/README.md)

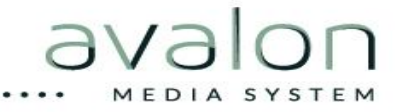

## avalonmediasystem.org

avalon-discuss-l@indiana.edu

 $\begin{pmatrix} 1 \\ 2 \end{pmatrix}$ 

github.com/avalonmediasystem

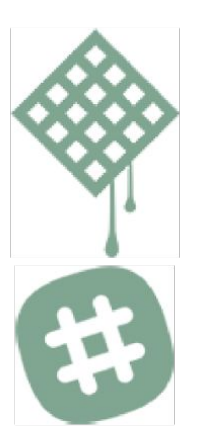

waffle.io/avalonmediasystem/

samvera.slack.com/messages/avalon

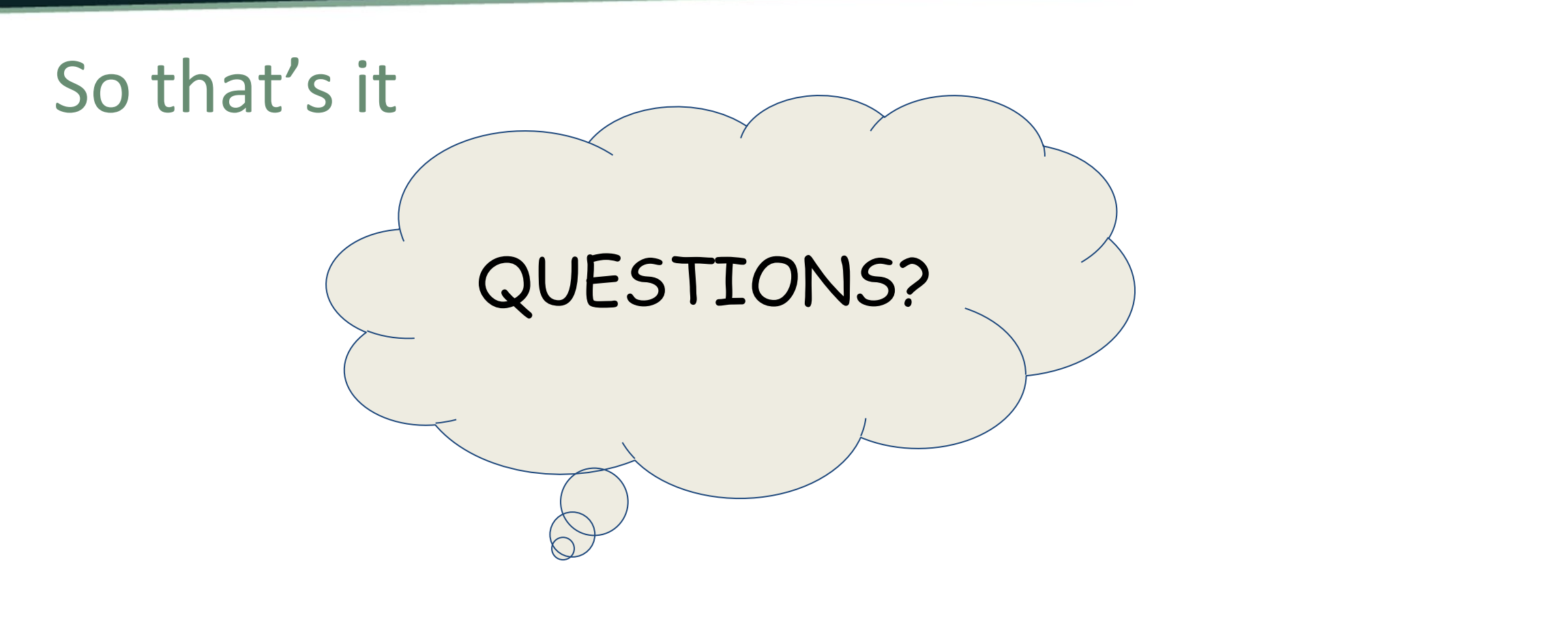

#### thanks for hanging with us

[cjcolvar@indiana.edu](mailto:cjcolvar@indiana.edu)

[bkeese@indiana.edu](mailto:bkeese@indiana.edu)